### Debugging Backtracking in GArSoft

Chris Hilgenberg

ND-GAr Meeting 4 October 2021

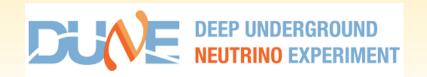

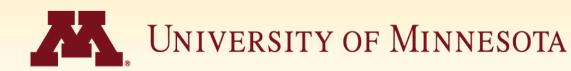

### Reminder: what's the problem?

- Found by B. Irwin using GArAna back in July
- Track ↔ MCParticle associations
- Cases where associated deposited energy > initial KE

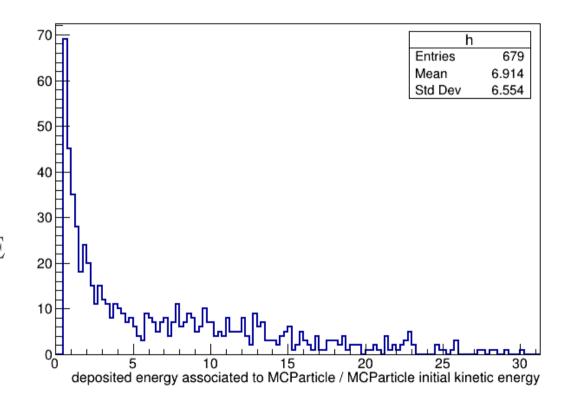

## Association building in GArSoft

pads
(sdp::SimChannel)

readout plane
(raw::RawDigit)

pad response function (PRF)

Association: raw::RawDigit → sdp::EnergyDeposit is many-to-one Feature: the same deposit can be associated with multiple pads

#### Solution?

- Squeeze more info into the art:: Assns
  - art::Assns< L, R, D >
  - By default, D=nullptr
- D = fraction of total sdp::EnergyDeposit energy
- Energy fraction from PRF

- Modify ReadoutSimulation/
  - IonizationReadout\_module.cc
  - TPCReadoutSimAlg.h
- Modify MCCheater/
  - BackTrackerCore.\*
  - BackTracker\_service.cc

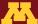

### Before & after comparison

# • Same GENIE/G4 input file w/1000 single v interactions

- Before: no changes to readout sim or BackTracker
- After: PRF weights added
- Changes available on feature/ chilgenb\_AddToBackTracker

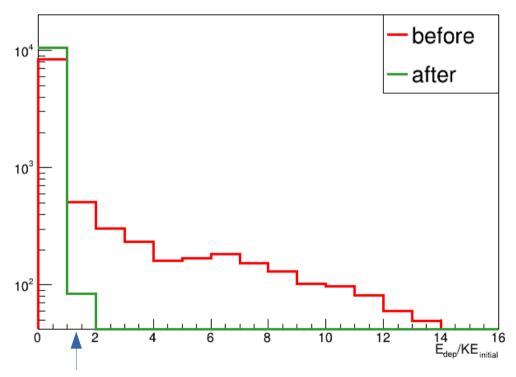

Track -> MCParticles

100's keV- 10's MeV nuclei, electrons, protons

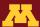